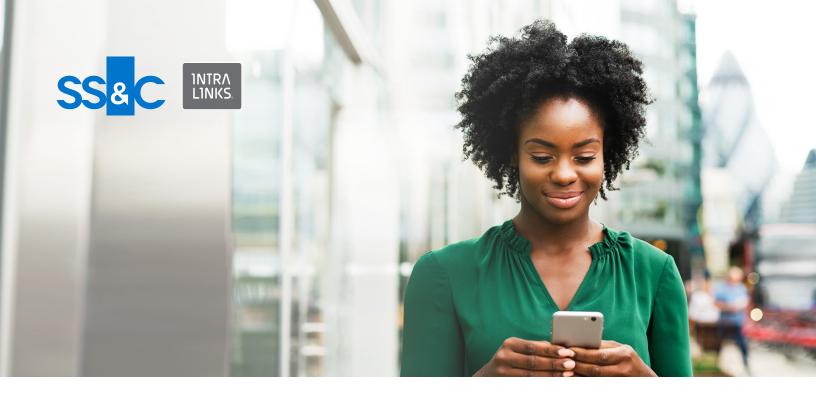

### **NEW!** Enhanced Q&A and Permission Controls

# Intralinks for Mobile Your VDR Is Never More Than a Swipe Away

### Access your deal while on the go.

In a world that's constantly moving, it's important your deal keeps pace. Always know where your deal stands with Intralinks for Mobile. Compatible with iOS and Android, the Intralinks Mobile App allows you to access critical business files and sync information securely across all mobile devices — anytime, anywhere.

The Intralinks Mobile App balances the sharing of sensitive data with trusted partners, vendors and third parties with the need to maintain control. In addition to greater flexibility, Intralinks incorporates industry-leading security at the device, system and enterprise levels. Simply put, our mobile app is built with the same bank-grade security that you've trusted from Intralinks for more than 25 years.

### Maintain security

- View and control document permissions via your mobile device to grant, remove or update file and document access rights
- Store information in a secure location to protect against unauthorized access by other applications or users
- Protect files with timeouts, device-level pin code authentication via the main repository, and clearing of device-level temporary storage on logoff (or when timeouts are exceeded) to ensure your data is protected – even if you lose your device
- Supports Face ID authentication (iOS)

## Intralinks for Mobile: The Flexibility You Expect. And More.

### Seamless document review

- Rapidly search and filter files for document names, or bookmark favorites for quick access
- Add or remove files you're sharing ... easily
- Comment on files, and allow colleagues to add and view comments
- Annotate PDF files with an audit trail
- Download documents for offline viewing

### Manage Q&A

- Filter questions based on criteria of interest (priority, category, overdue) and view documents linked to specific questions
- Propose questions as a buyer to the designated group, or submit them directly to the seller
- Delegate single or bulk questions to individuals or groups of experts
- Quickly access the FAQ section, available in the app, to get an answer on an issue
- Specify and adjust the category of your questions to accelerate viewing and response

### Easily accessible deal insight

- Monitor deal activity on the go

   including most-active groups,
   documents, users and more –
   through our data room insights
   dashboard
- Navigate folders and quickly scroll through or search documents
- Use push notifications to get weekly updates on deal progress, including usage, buyer activity, or most accessed documents

### Intralinks for Mobile (iOS and Android)

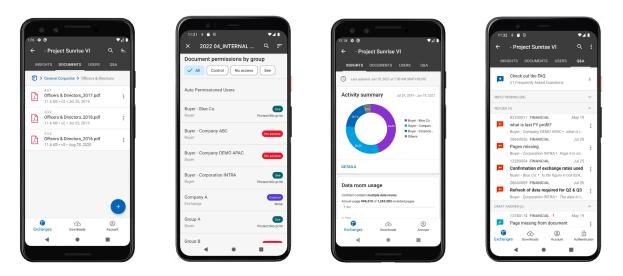

Available on:

To learn more about Intralinks for Mobile, contact us at www.intralinks.com/mobile.